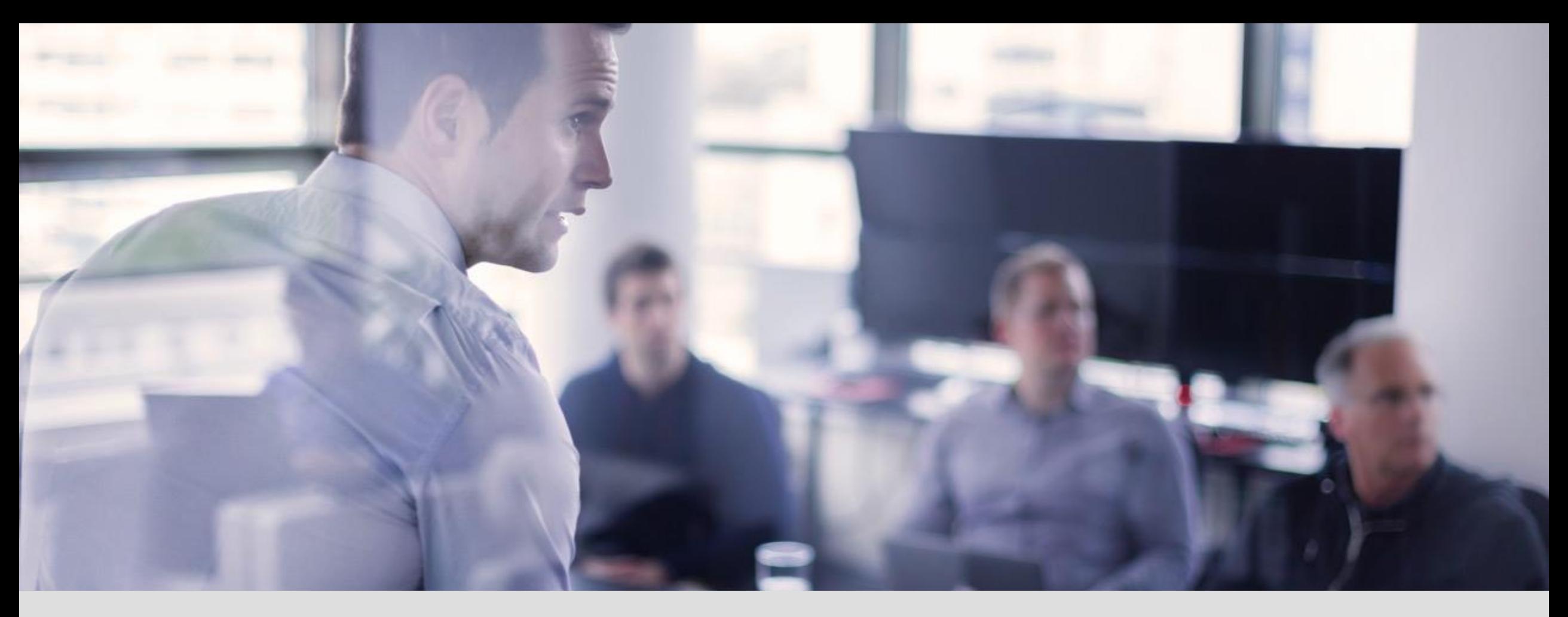

### **Portale dei Siti Contaminati: criteri e funzionalità**

06 marzo 2024

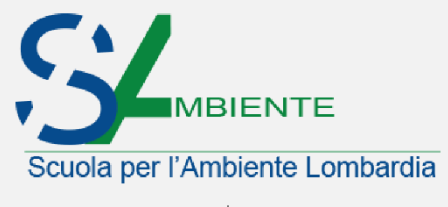

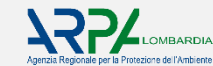

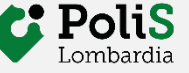

*Andrea Merri*

# **PORTALE SITI CONTAMINATI|** Indice

- 1. Perché sviluppare un nuovo strumento
- 2. Principali funzionalità
- 3. Criteri di compilazione: ruoli e responsabilità
- 4. Articolazione del procedimento e modulistica associata
- 5. Gestione del procedimento
- 6. Gestione informazione ambientale
- 7. Gestione territoriale urbanistica

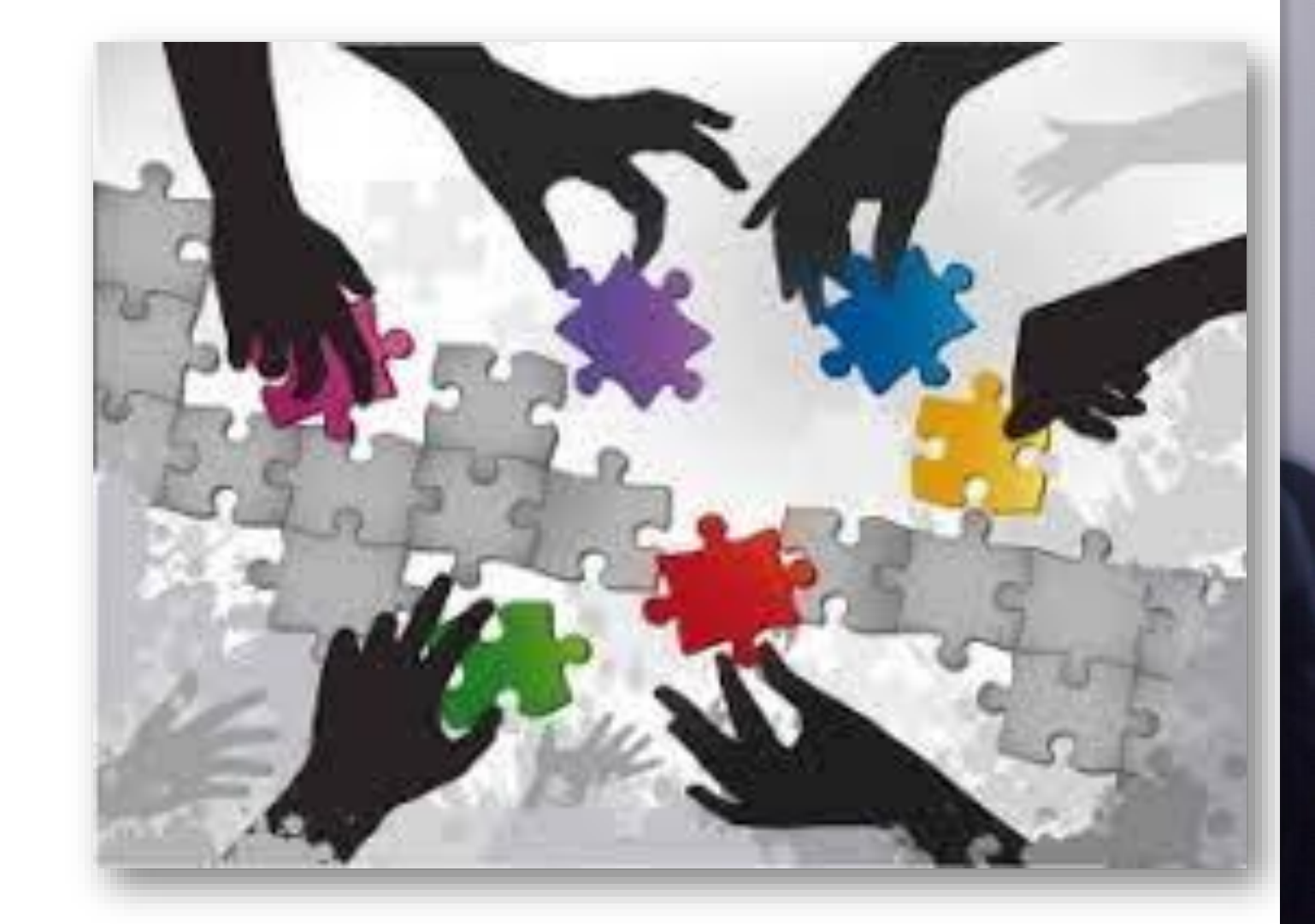

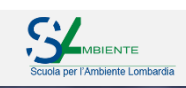

# **PORTALE DEI SITI CONTAMINATI |** Perché sviluppare un nuovo strumento

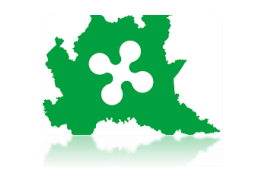

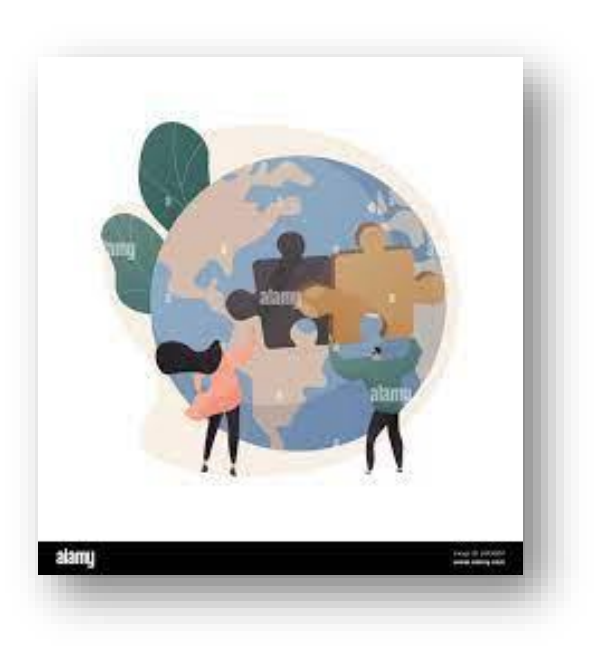

- **Supportare tutti i soggetti coinvolti** nel processo tecnico amministrativo di bonifica
	- ➢ Soggetto che opera la bonifica → **SUPPORTO nell'adempimento** degli obblighi di intervento
	- ➢ Autorità competente→ **SUPPORTO gestione** del procedimento
- Creare uno **strumento condiviso e partecipato** per la **gestione dell'informazione**
	- ➢ Strumento aperto, **fruibile da tutti i soggetti coinvolti** nel procedimento di bonifica → aggiornato col contributo di tutti, ognuno per quanto di sua competenza
	- ➢ **Riversamento automatico in banca dati dell'informazione comunicata** in riferimento ai procedimenti di bonifica
- **Efficientare il modello previsto della DGR 2838** del 2006 sulla trasmissione dei dati
	- $\triangleright$  Informatizzazione della modulistica per permettere il versamento automatico in banca dati dell'informazione comunicata in riferimento ai procedimenti di bonifica

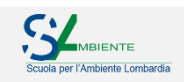

# **PORTALE DEI SITI CONTAMINATI |** Perché sviluppare un nuovo strumento

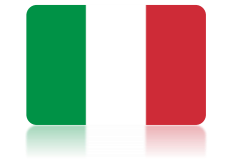

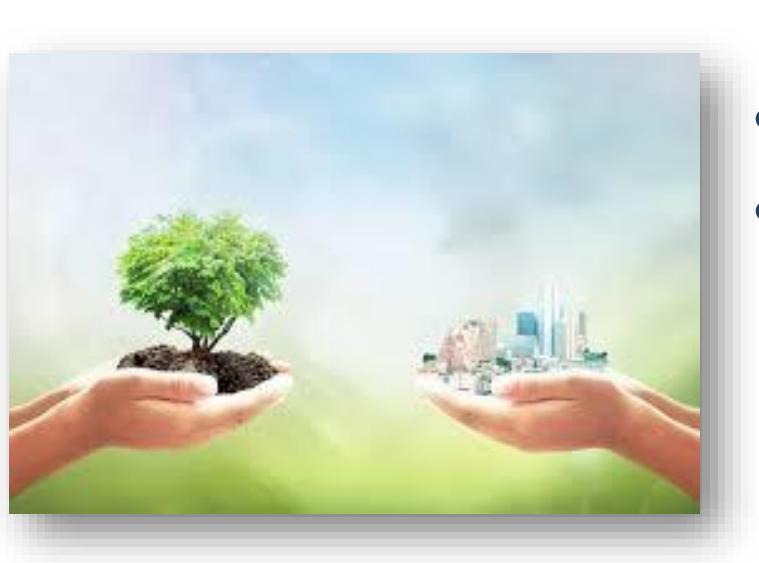

- Fornire un **quadro aggiornato, completo ed affidabile** sullo stato delle bonifiche
	- ➢ Individuare e circoscrivere le **criticità**
	- ➢ facilitare la **definizione delle strategie operative** per la loro risoluzione
	- $\triangleright$  Favorire comportamenti virtuosi e promuovere decisioni consapevoli ed informate
- Assicurare **omogeneità ed efficacia dell'azione ambientale**
- **Promuovere e diffondere le conoscenze sullo stato dell'ambiente**
	- ➢ **Informare organi amministrativi e cittadini sui procedimenti di bonifica attivi** nei propri territori
	- ➢ Generare **consapevolezza su rischi ma anche sulle opportunità**

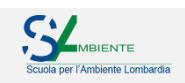

# **PORTALE DEI SITI CONTAMINATI |** Principali funzionalità

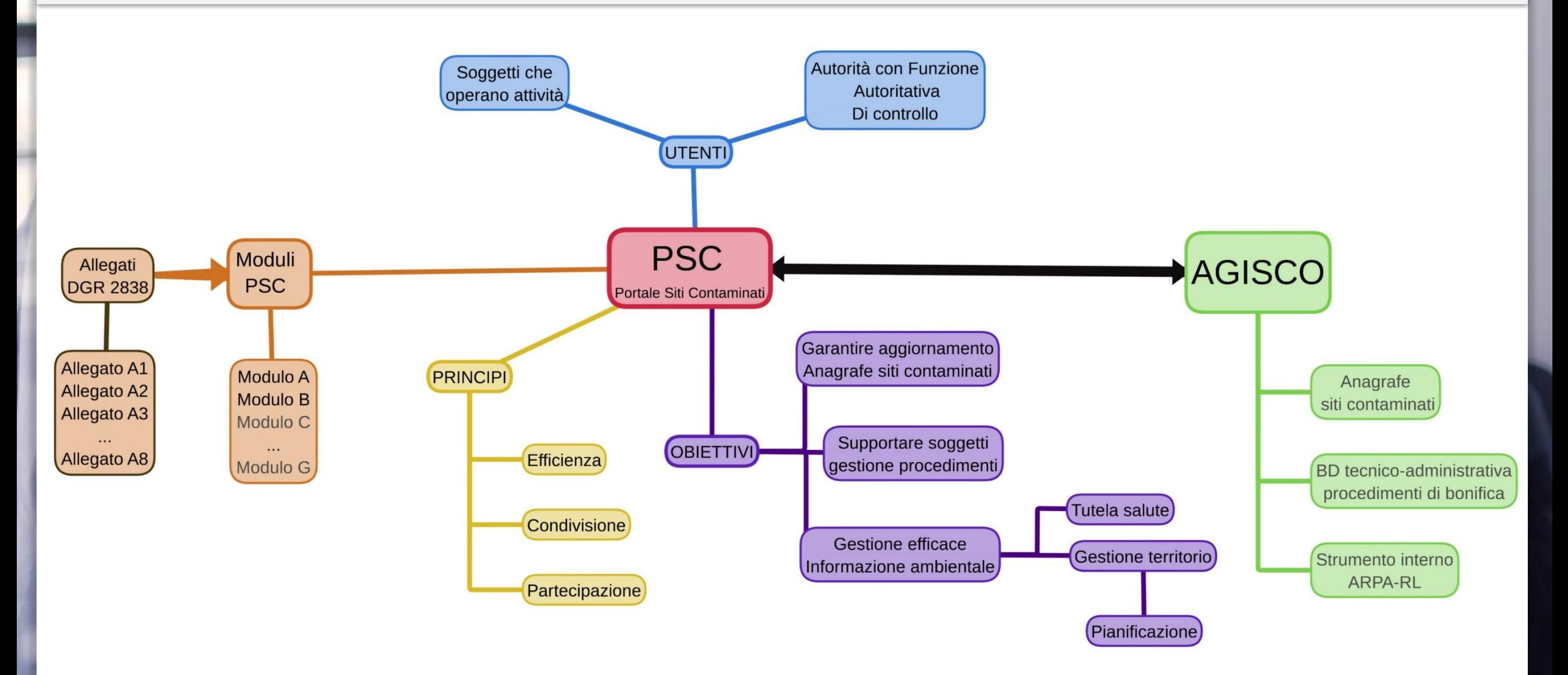

<u>SV</u>

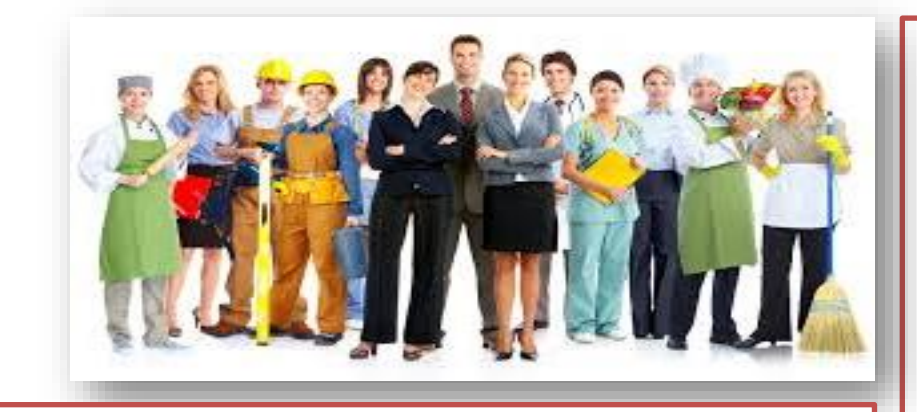

#### • **Regione**

- ➢ Predisposizione dell'**anagrafe** dei siti contaminati ex Art. 251
- ➢ Individuazione e finanziamento **siti orfani**
- ➢ Predisposizione e monitoraggio degli **strumenti di pianificazione** regionale (PRB).

#### • **Soggetto che opera la bonifica**

- ➢ Notifica di evento, scelta del tipo di procedimento da attuare
- ➢ **Compilazione modulistica** in **PSC** → **informazione riversata in AGISCO**
- ➢ Presentazione **istanze** per l'approvazione delle **diverse fasi** → Il modulo esportato da PSC costituisce **Allegato parte integrante** dell'istanza
- ➢ Consultazione delle informazioni tecniche e amministrative associate ai siti di competenza

#### • **Autorità competente**

- ➢ Gestione istruttoria (esternamente a PSC) → **Inserimento esito in PSC**
- ➢ **con l'approvazione** delle diverse fasi procedimentali → chiusura fase in AGISCo  $\rightarrow$  PSC aggiorna automaticamente gli stati del procedimento.
- ➢ Gestione e controllo **dell'iter amministrativo** associato al procedimento

#### • **ARPA**

- ➢ Verifica ricezione PEC e **Finalizza creazione SITO**
- ➢ **Visualizza e valida** analisi di parte
- ➢ **Chiude fasi di competenza** con inserimento esito **in PSC** (Valutazione IP, caratterizzazione art.242bis, relazione art.248)

#### • **Provincia**

- ➢ Monitoraggio **e supervisione** dell'iter di bonifica
- ➢ **Ricerca e individuazione del responsabile** della contaminazione
- ➢ Rilascio della **certificazione** di avvenuta bonifica → **chiusura**

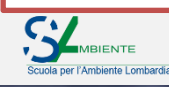

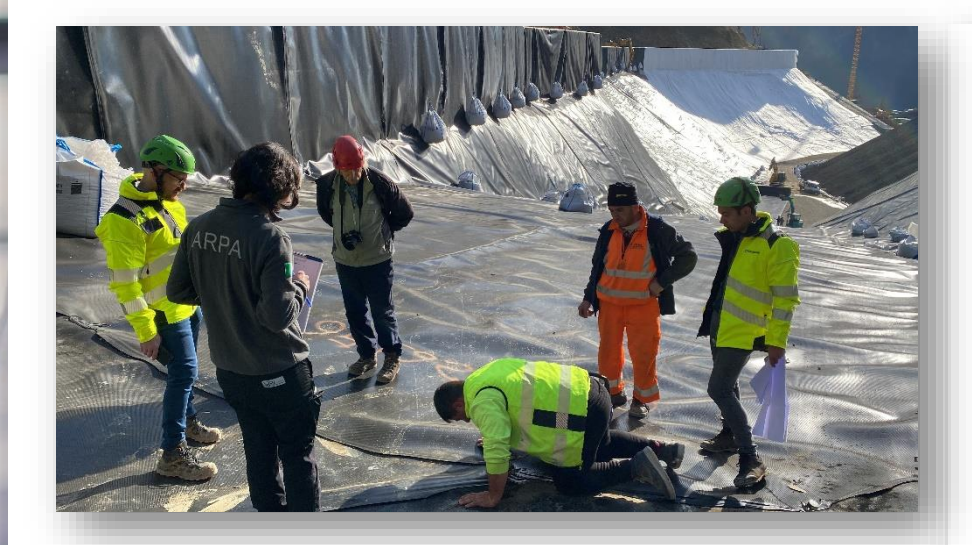

#### **Soggetto che opera la bonifica**

È il soggetto **titolare** del procedimento di bonifica

- **Soggetto privato**
	- ➢ Responsabile
	- ➢ Interessato
- **Soggetto pubblico**
	- ➢ Responsabile/Interessato
	- $\triangleright$  Ente che agisce in via sostitutiva

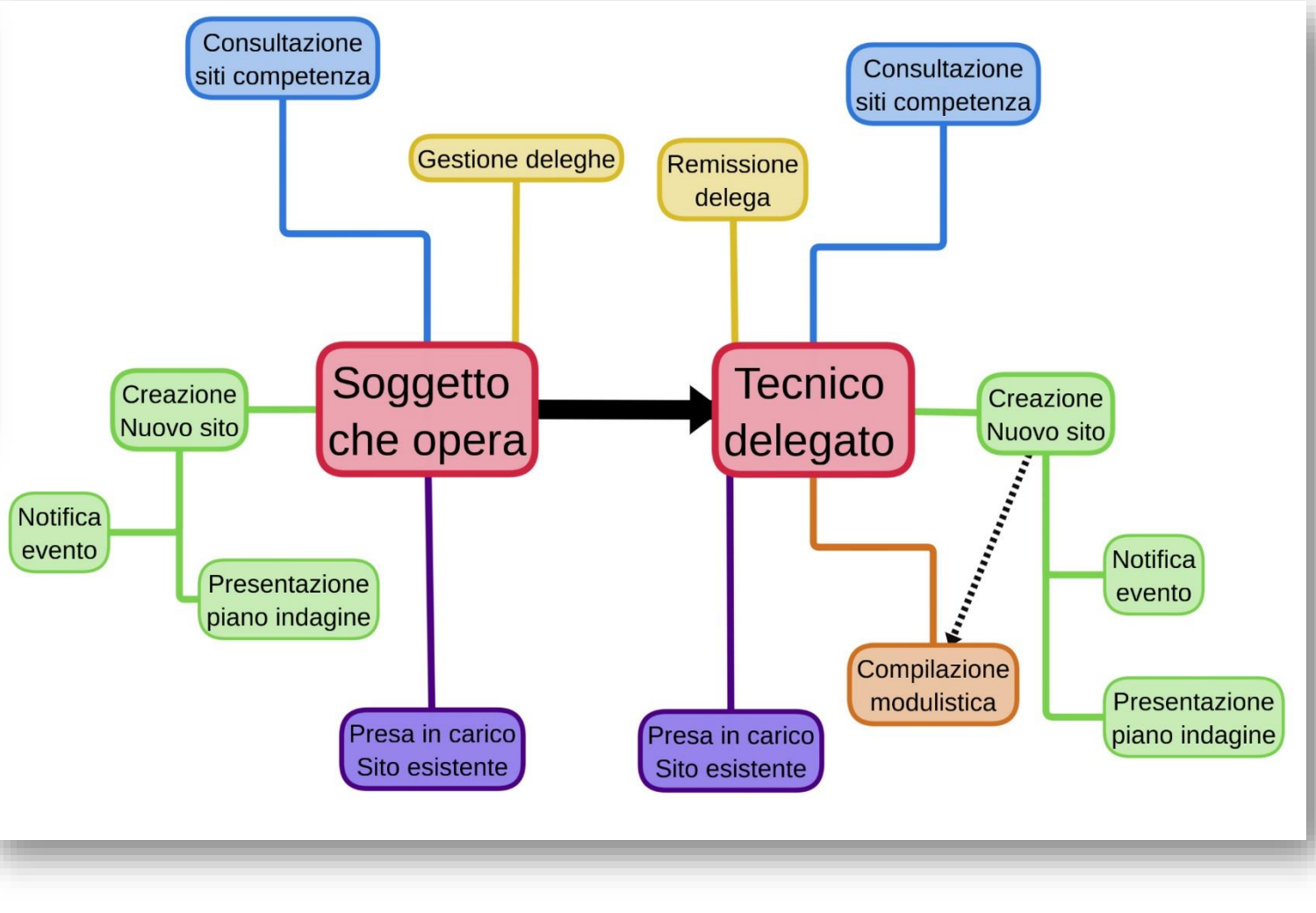

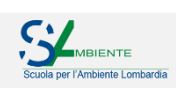

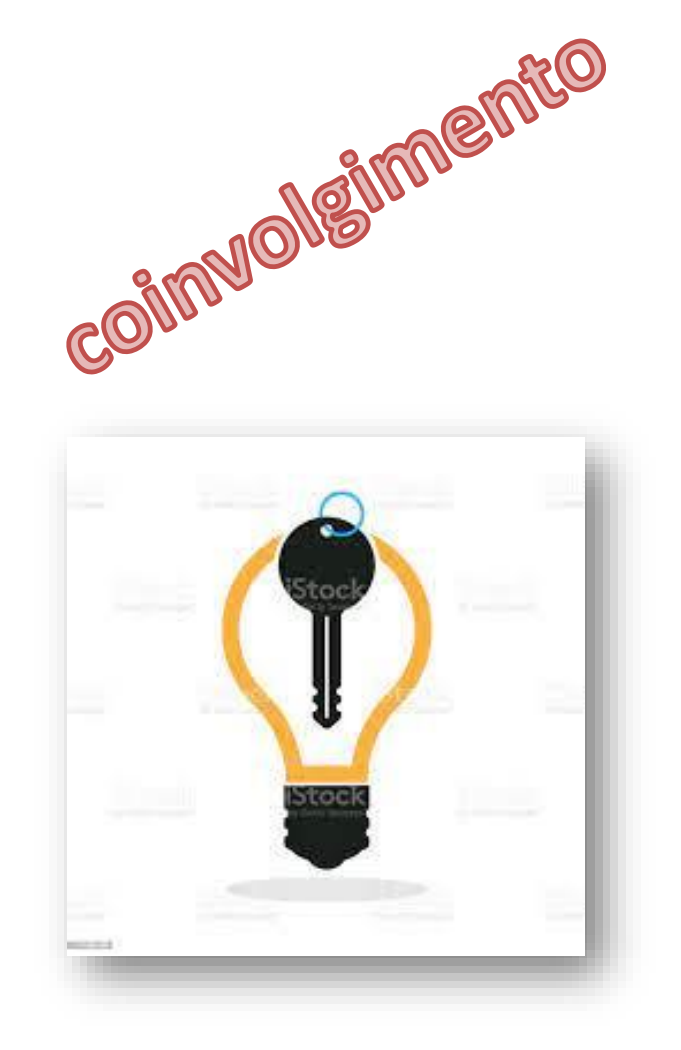

- **CONCETTI CHIAVE alla base dello sviluppo di PSC**
- 1. Il **procedimento di bonifica è articolato in fasi** (sub procedimenti) ognuna delle quali prende origine dalla presentazione di un modulo. **L'approvazione del MODULO comporta la chiusura della specifica fase** in PSC.
- 2. La compilazione della **MODULISTICA** associata al procedimento  $\rightarrow$  determina il **riversamento automatico dei DATI** in AGISCo (Banca dati siti contaminati).
- 3. Chi inserisce il dato è **responsabile** della sua correttezza e conformità ai documenti procedimentali.

Ad ogni soggetto **verranno associati specifici profili di operatività** in relazioni ai compiti e alle responsabilità che la norma attribuisce in riferimento al procedimento di bonifica → r**evisione DGR 2838/2006**

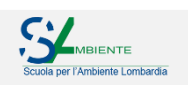

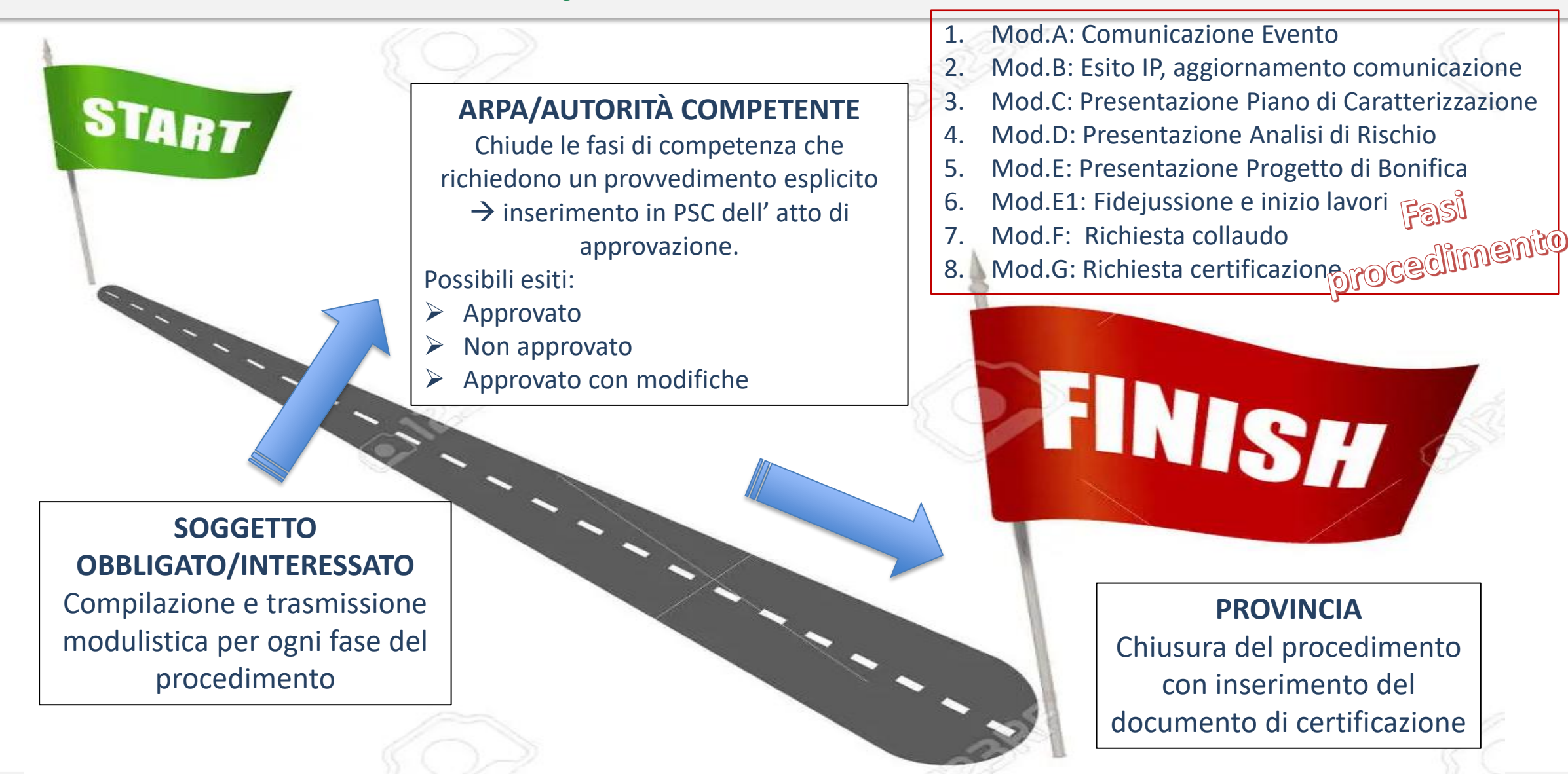

# **PORTALE DEI SITI CONTAMINATI |** Articolazione del procedimento: creazione nuovo sito

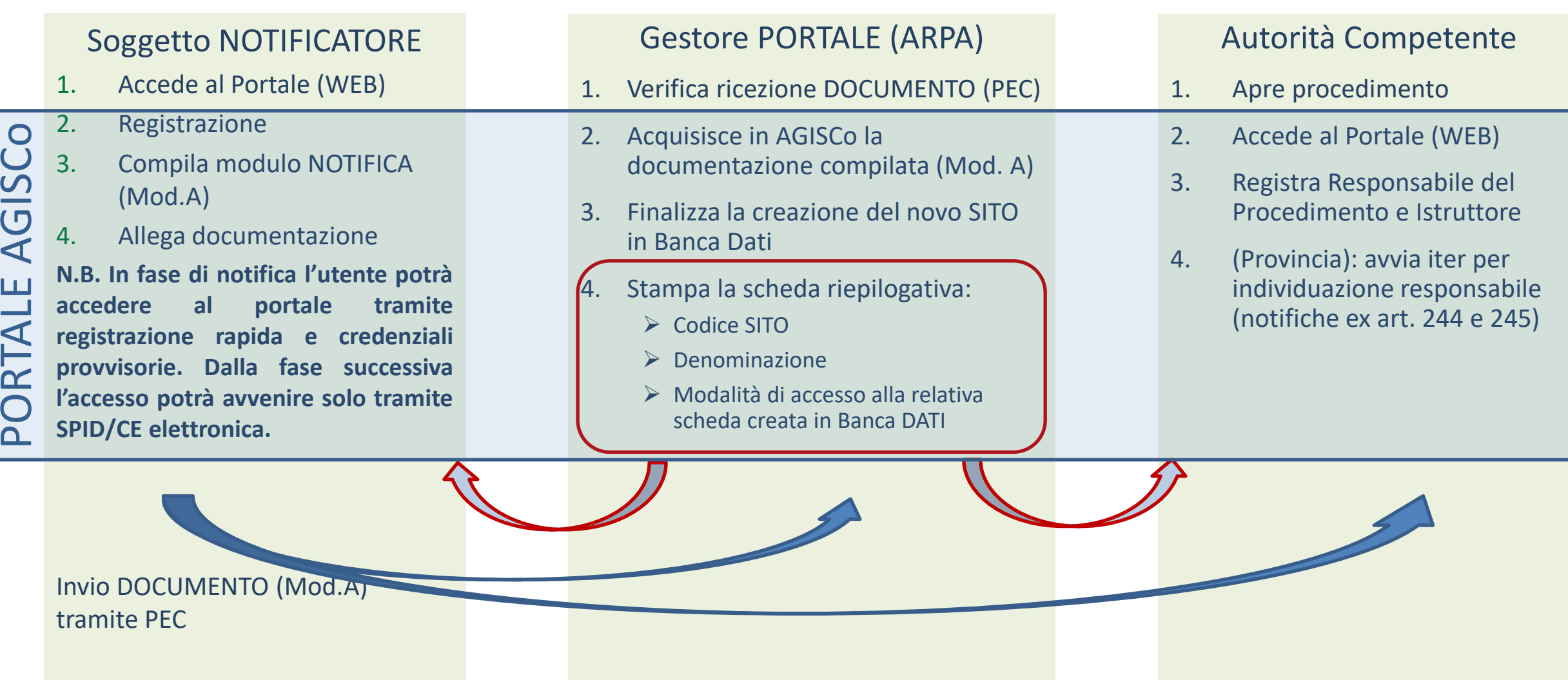

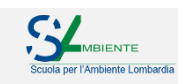

# **PORTALE DEI SITI CONTAMINATI |** Principali funzionalità: login PSC

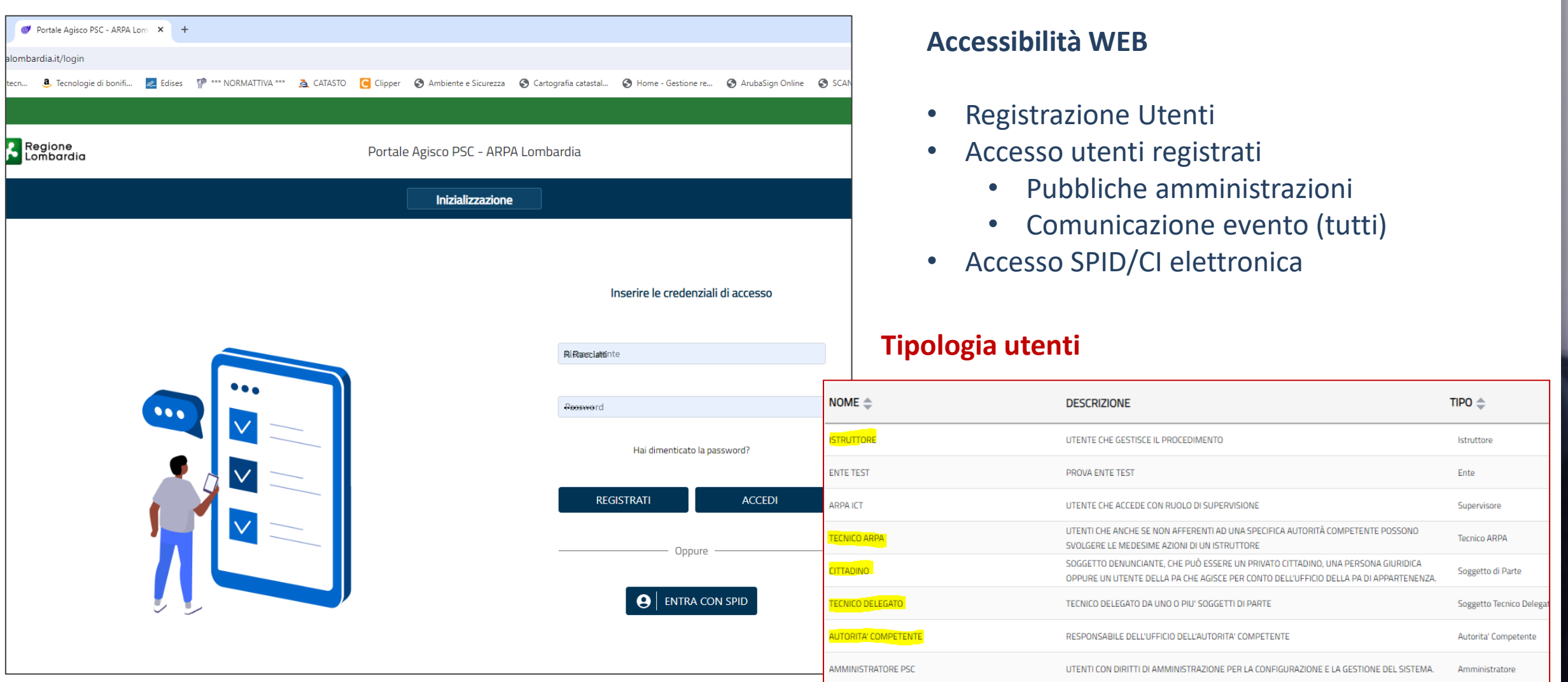

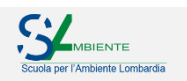

# **PORTALE DEI SITI CONTAMINATI |** Articolazione del procedimento: creazione nuovo sito

DELEGA

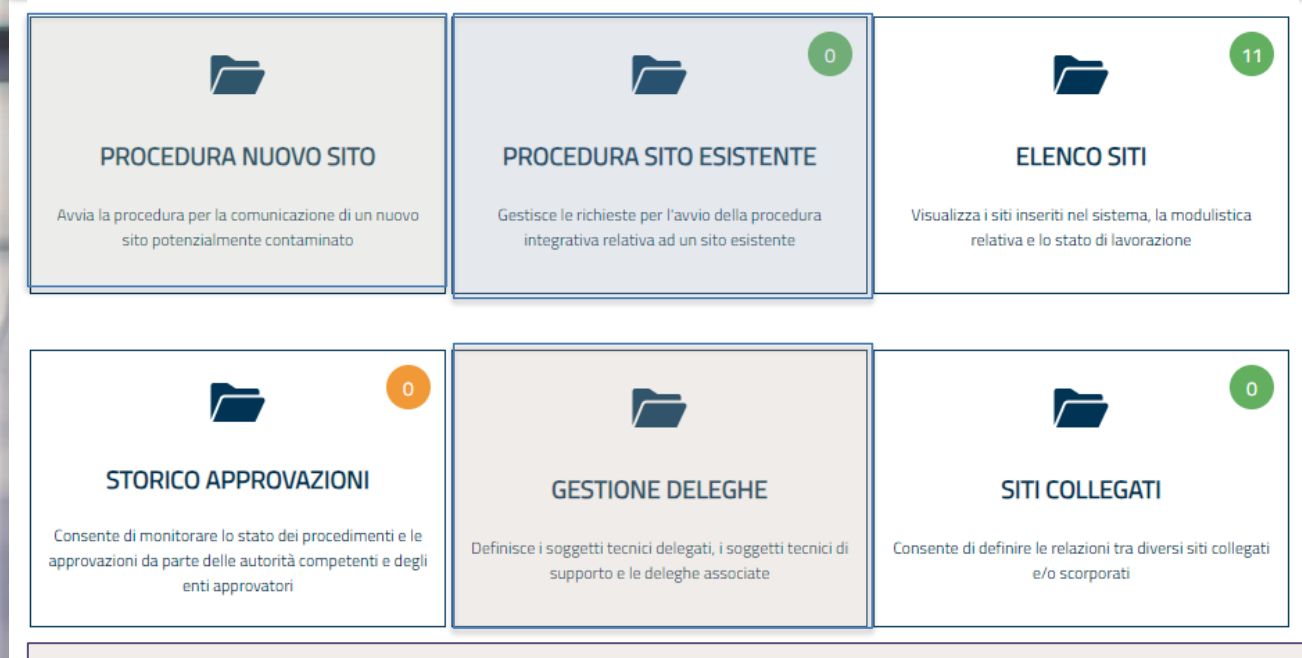

### **GESTIONE DELEGHE**

#### Soggetto che opera  $\rightarrow$  è il soggetto che opera gli interventi

- O Soggetto responsabile dell'inquinamento (Art 242 DLgs 152/06 e smi)
- Soggetto non responsabile dell'inquinamento (Art 245 DLgs 152/06 e smi)
- Pubblica amministrazione (Art 244, c1, DLgs 152/06 e smi)

Tecnico delegato  $\rightarrow$ soggetto tecnico professionalmente abilitato alla gestione dei procedimenti di bonifica

#### **CREAZIONE NUOVO SITO**

SITO:= procedimento tecnico amministrativo

- Comunicazione evento  $\rightarrow$  Titolo V, Dlgs152/06
- Contaminazione storica  $\rightarrow$  Titolo V, Dlgs152/06
- Indagine Preliminare
	- rimozione rifiuti; Indagini attività Produttive; indagini per dismissione aree industriali; Indagini previste da regolamenti edilizi; regolamenti locali, gestione terre e rocce da scavo.

#### **PRESA IN CARICO SITO ESISTENTE**

Particolare procedura per il passaggio in PSC di un procedimento GIA' IN CORSO:

- Richiesta specifica in PSC
- Presentazione istanza con modalità attuali ARPA  $\rightarrow$  Individuazione SITO e verifica STATI  $\rightarrow$ Comunicazione al soggetto responsabile delle modalità per prendere in carico il sito in PSC

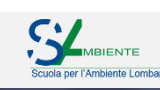

### **PORTALE DEI SITI CONTAMINATI |** Articolazione del procedimento: creazione nuovo sito

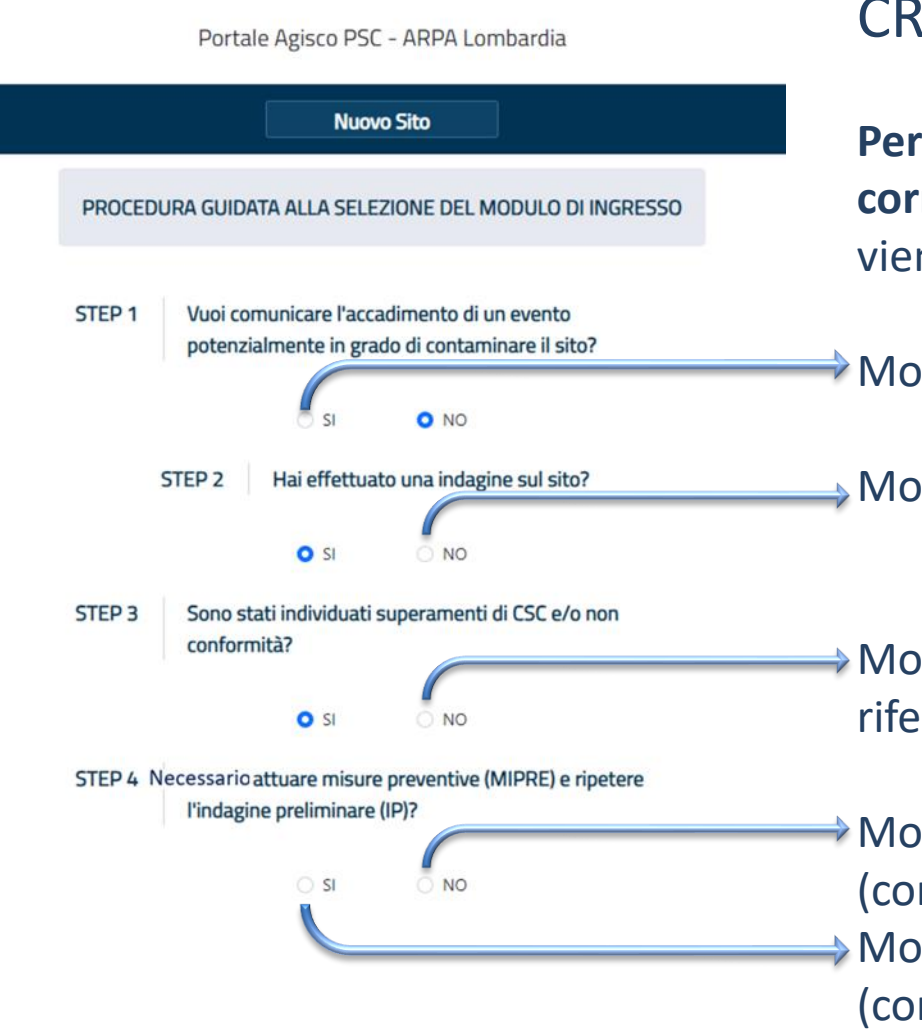

#### CREAZIONE NUOVO SITO  $\rightarrow$  selezione procedura:

**Percorso guidato** che permette all'utente di **selezionare la procedura corretta da attuare** (Modulo) in relazione alla motivazione per cui viene eseguita l'indagine

Modulo A: comunicazione evento Titolo V Dlgs 152/06, art. 242 c.1

Modulo A0: comunicazione piano IP fuori da Titolo V (es: reg. igiene)

Modulo B0: esiti IP fuori da Titolo V, risultati conformi CSC di riferimento

Modulo B: comunicazione Titolo V Dlgs 152/06, art. 242 c.11 (contaminazione storica senza rischio aggravamento) Modulo A: comunicazione evento Titolo V Dlgs 152/06, art. 242 c.1 (contaminazione storica con rischio di aggravamento)

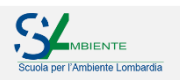

#### **PORTALE DEI SITI CONTAMINATI |** Articolazione del procedimento: compilazione moduli

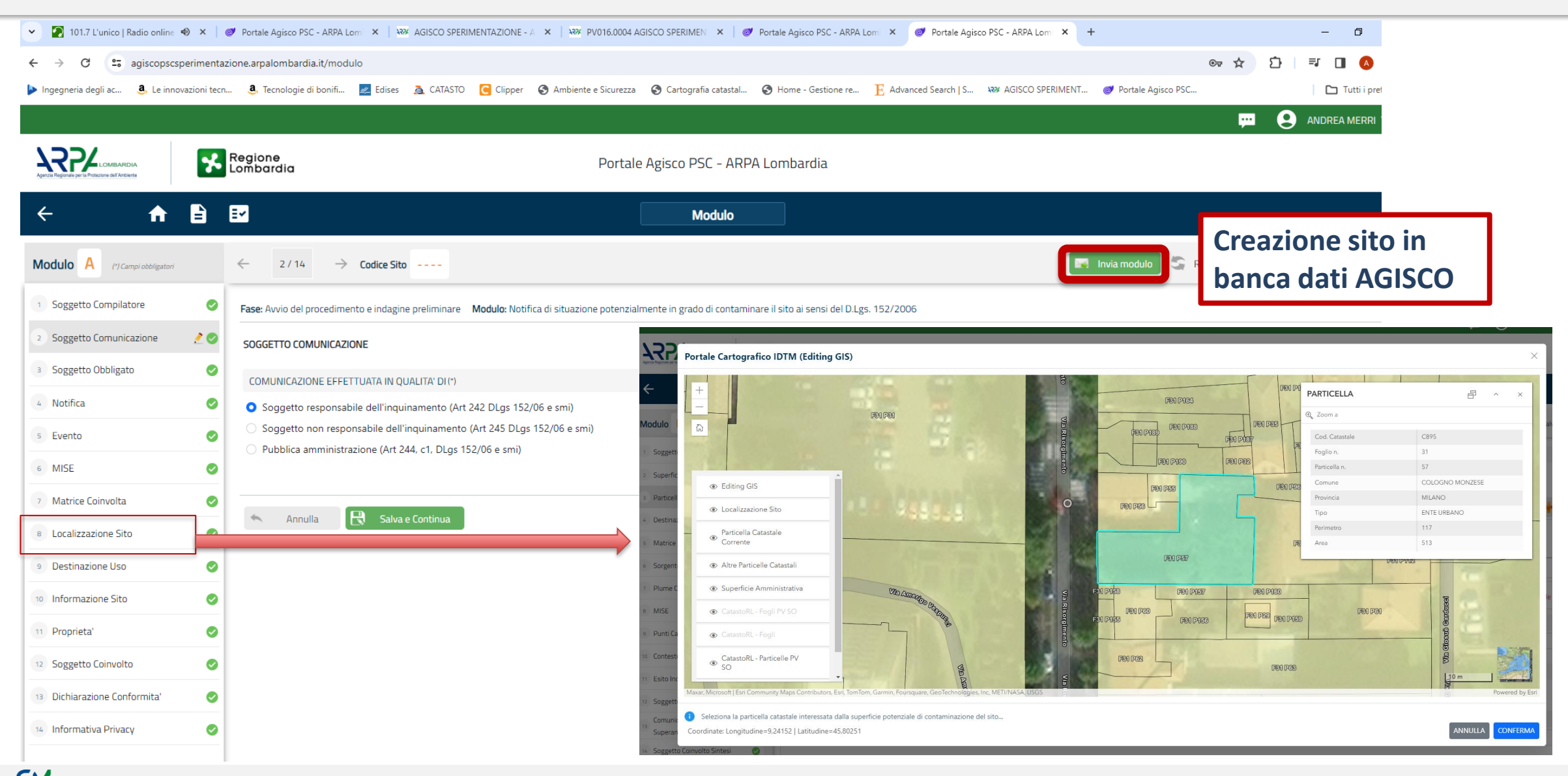

# **PORTALE DEI SITI CONTAMINATI |** Principali funzionalità: riversamento dati in AGISCO

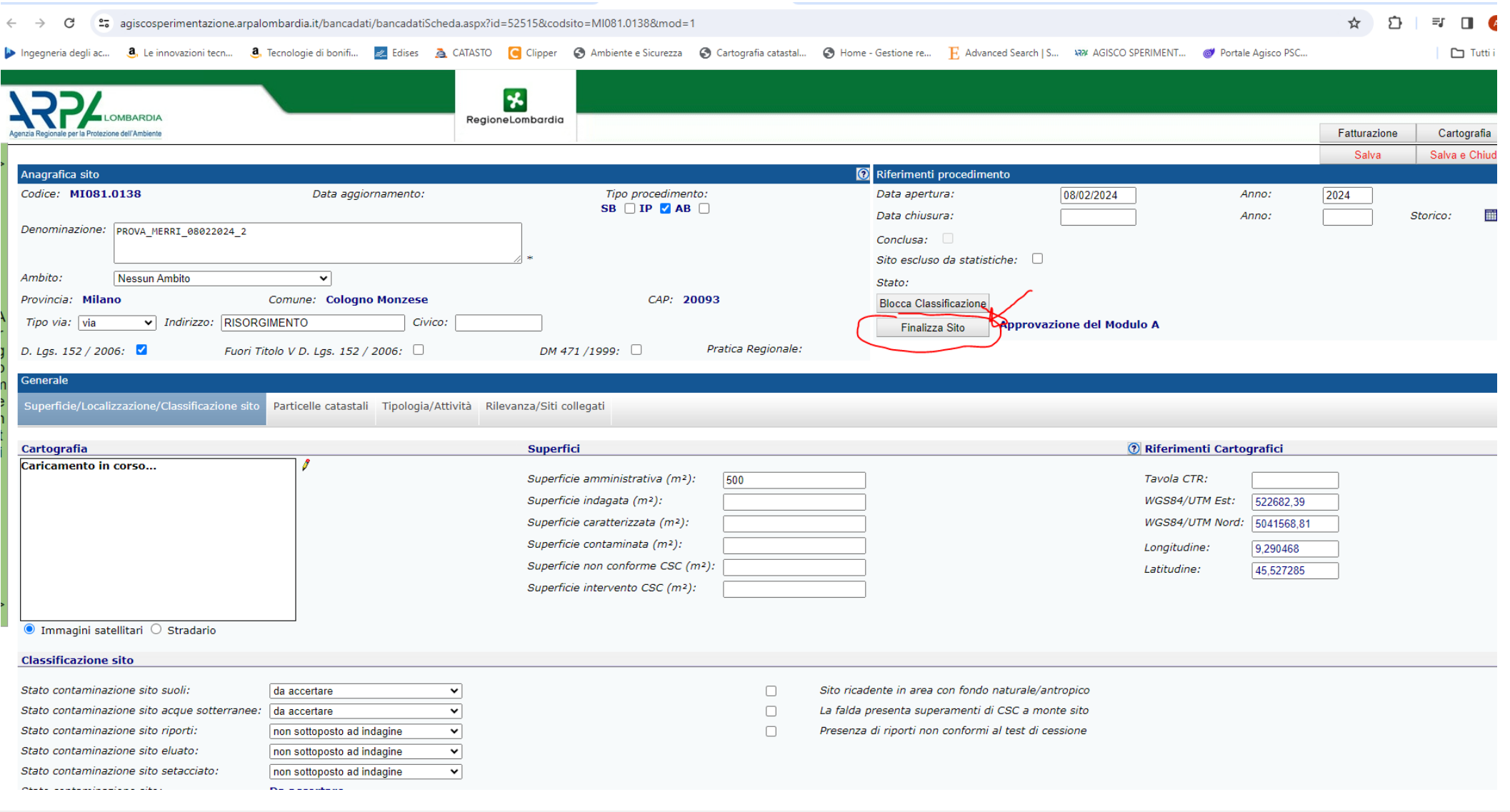

### **PORTALE DEI SITI CONTAMINATI |** Gestione del procedimento (soggetto di parte)

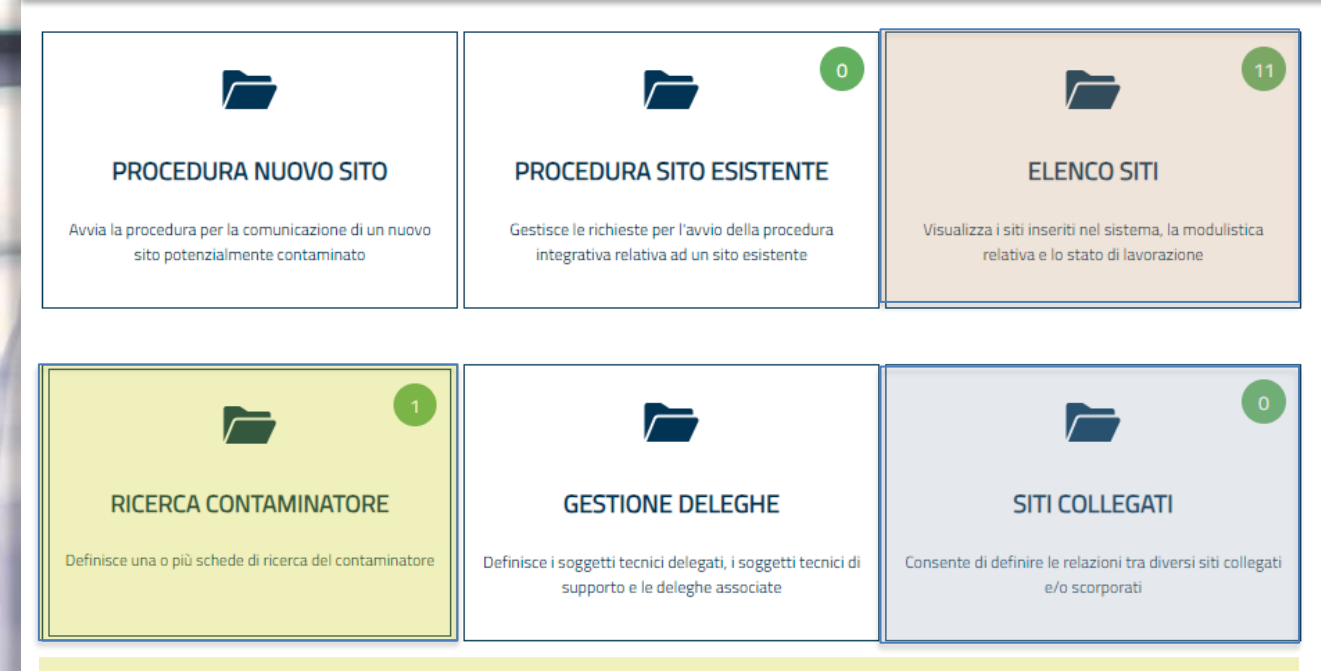

#### RICERCA CONTAMINATORE

Gestione istruttoria (provincia) per la ricerca del responsabile contaminazione (procedimenti ex art. 244 – 245 Dlgs 152/06)

Data avvio procedimento  $\rightarrow$  Data conclusione

**Esito** 

#### Procedimento oggetto di ricorso

Procedimento di individuazione del responsabile in corso Procedimento concluso senza individuazione del responsabile Procedimento concluso con individuazione del responsabile Procedimento oggetto di ricorso

#### **ELENCO SITI**

#### Accesso a tutti i procedimenti di competenza

- Gestione delle fasi procedimentali
- Sintesi dell'iter amministrativo
- Consultazione della documentazione associata
	- **Modulistica**
	- Atti approvativi
	- Informazioni tecnico-amministrative
	- Sintesi dati ambientali

#### **SITI COLLEGATI**

Gestione delle relazioni tra procedimenti collegati

- Relazione Padre-Figlio: collegamento tra procedimenti in relazione gerarchica
	- $\triangleright$  sito suddiviso in porzioni indipendenti
	- ➢ Procedimento ex art. 242 Ter
- Relazione paritaria: procedimenti successivi su medesimo ambito spaziale

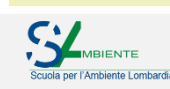

# **PORTALE DEI SITI CONTAMINATI** | Gestione procedimento: compilazione modulo per fase

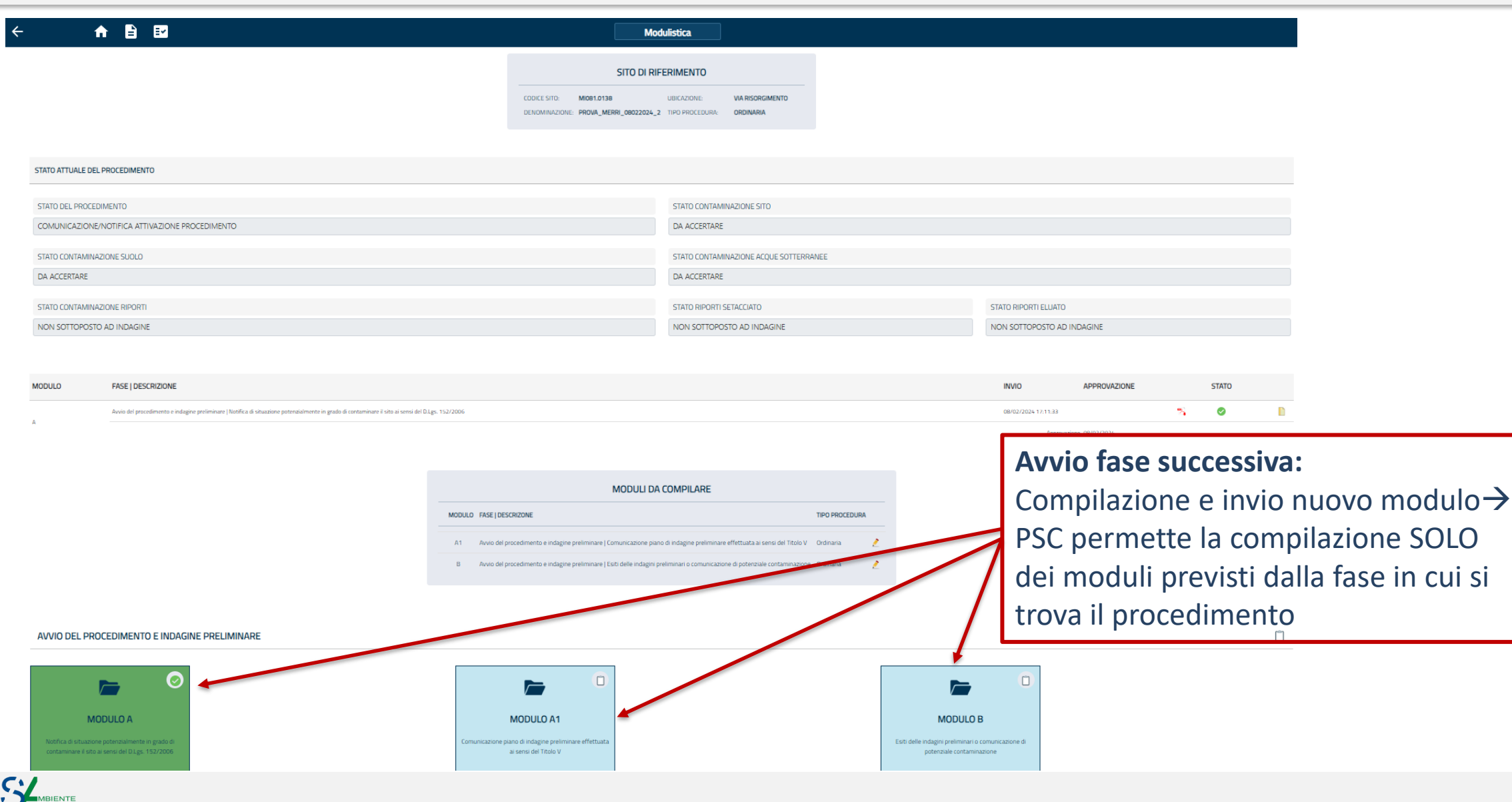

Scuola per l'Ambiente Lombardia

#### **PORTALE DEI SITI CONTAMINATI |** Articolazione del procedimento e modulistica associata

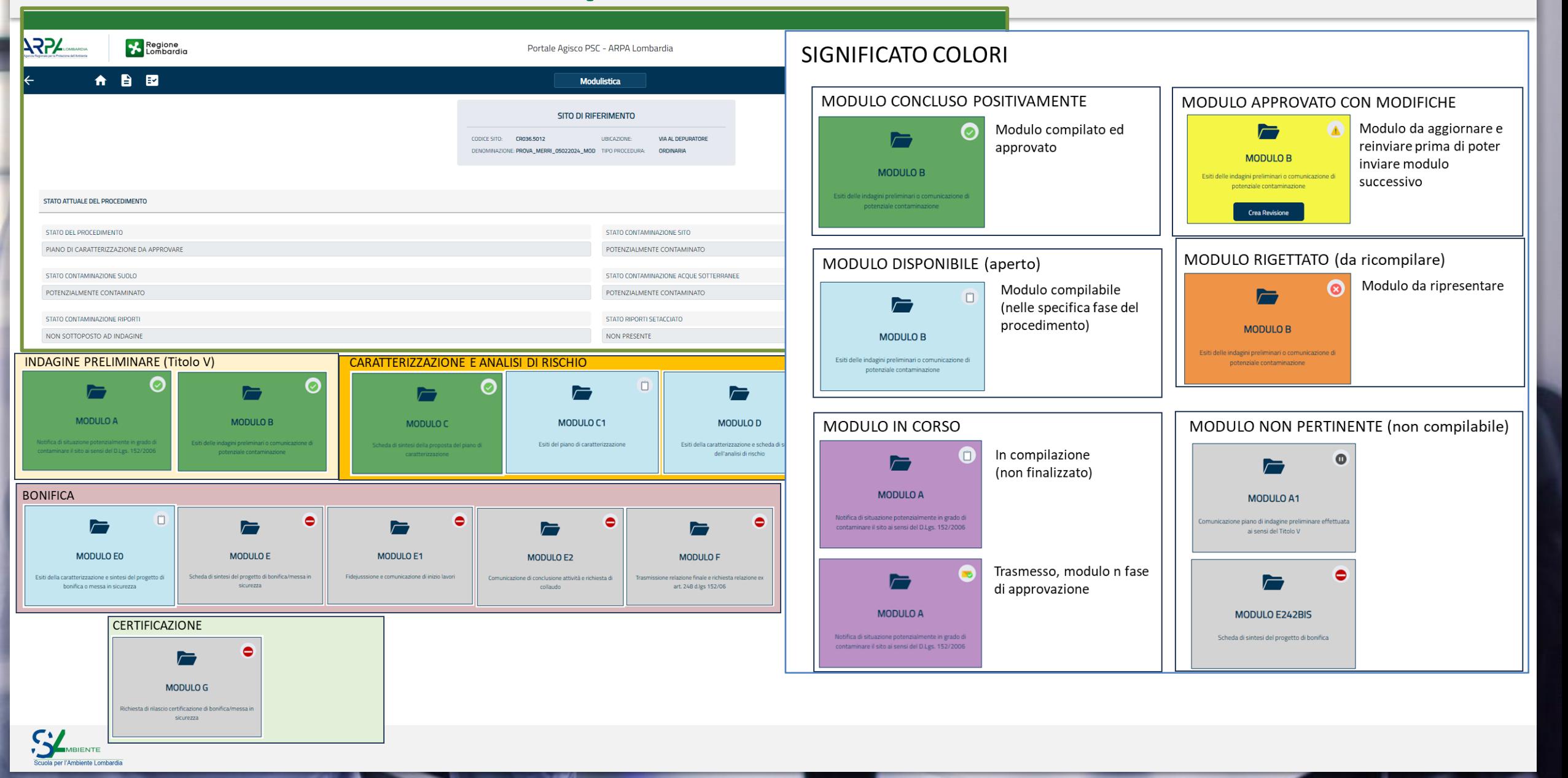

#### **PORTALE DEI SITI CONTAMINATI |** Articolazione del procedimento e modulistica associata

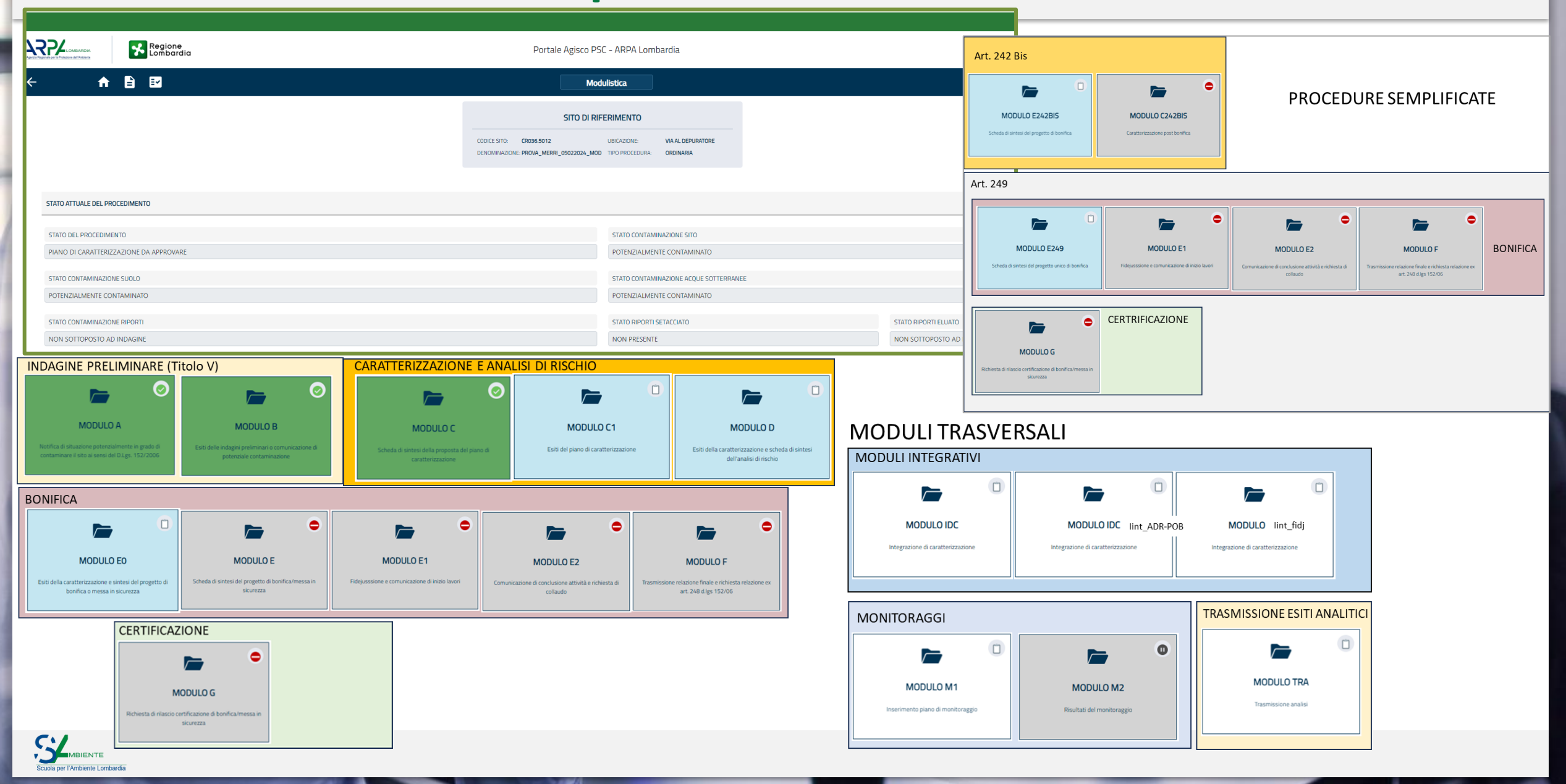

# **PORTALE DEI SITI CONTAMINATI |** Articolazione del procedimento: fasi successive alla 1°

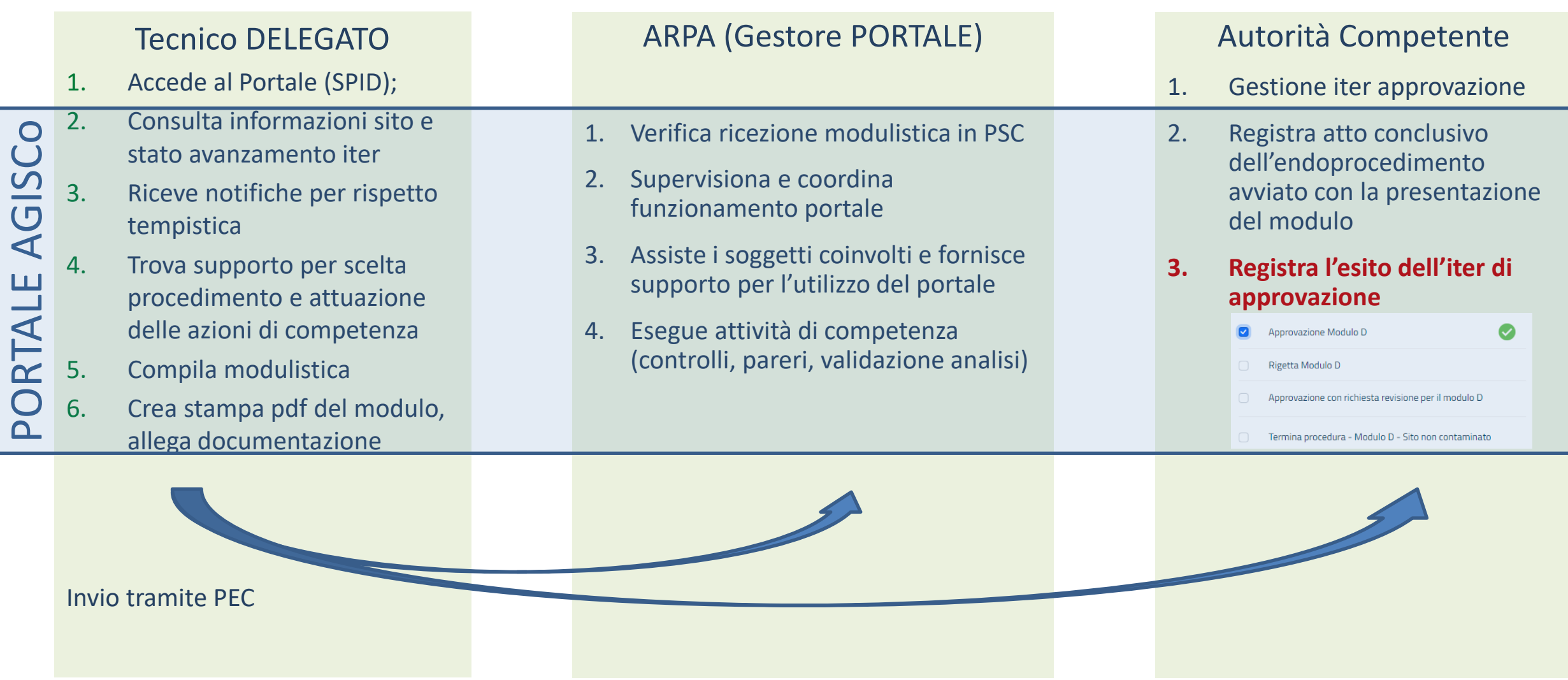

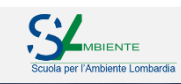

# **PORTALE DEI SITI CONTAMINATI |** Gestione del procedimento (Autorità competente)

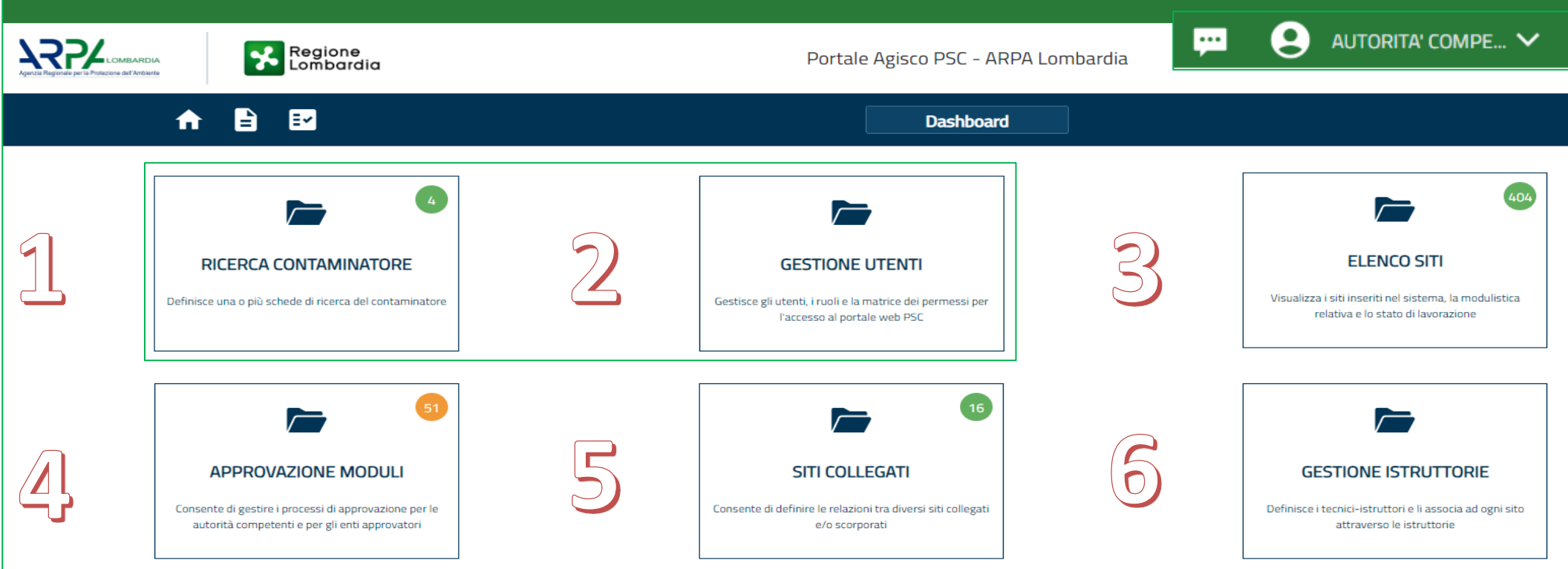

- 1) Sezione per la gestione delle **istruttorie di individuazione del responsabile della contaminazione** (Provincia)
- 2) Sezione per la gestione degli utenti appartenenti all'ente: **Amministratore ente** → **crea e gestisce istruttori**
- 3) Elenco **siti Agisco afferenti alla specifica autorità**
- 4) Sezione riepilogativa delle istanze (**Moduli) in attesa di approvazione**.
- 5) Gestione relazioni tra siti collegati (relazione padre-figlio o non gerarchica)
- 6) Gestione **istruttori assegnati** ai procedimenti

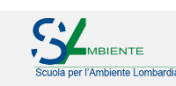

### **PORTALE DEI SITI CONTAMINATI |** Gestione del procedimento: elenco siti

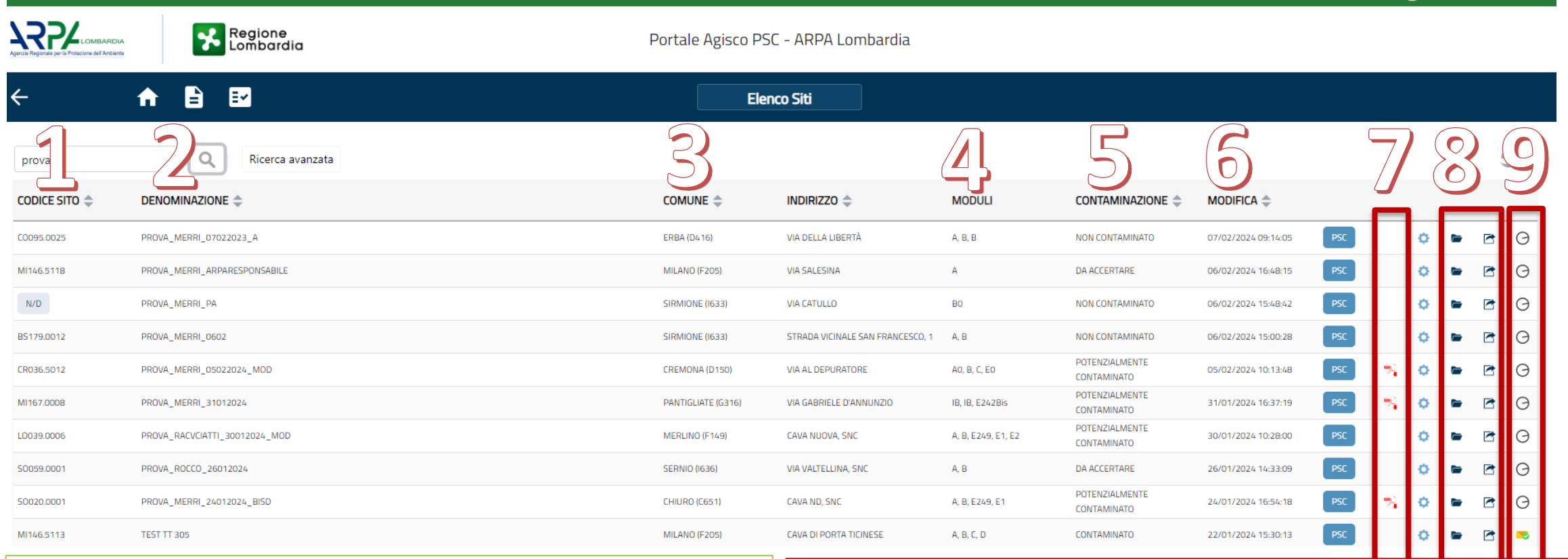

- **1) Codice univoco identificativo** del sito (MI146.0001)
- 2) Denominazione sito (proposta di parte, validata in 1° modulo)
- 3) Comune di ubicazione del sito (porzione principale per siti su più comuni
- 4) Elenco **moduli presentati per il sito**
- **5) Stato di contaminazione** del sito
- 6) Data ultima attività registrata in PSC (trasmissione, approvazione..

7) Scheda riassuntiva con le principali informazioni tecnico – amministrative

AUTORITA' COMPE...

- 8) Accesso al **cruscotto per la gestione del procedimento**: **Sintesi dell'iter procedimentale**; visualizzazione ed **approvazione modulistica**;
- 9) icona rappresentativa dello stato dell'ultimo modulo presentato: da approvare; approvato con modifiche; respinto; approvato, attesa successivo

# **PORTALE DEI SITI CONTAMINATI |** Gestione del procedimento: cruscotto riepilogativo

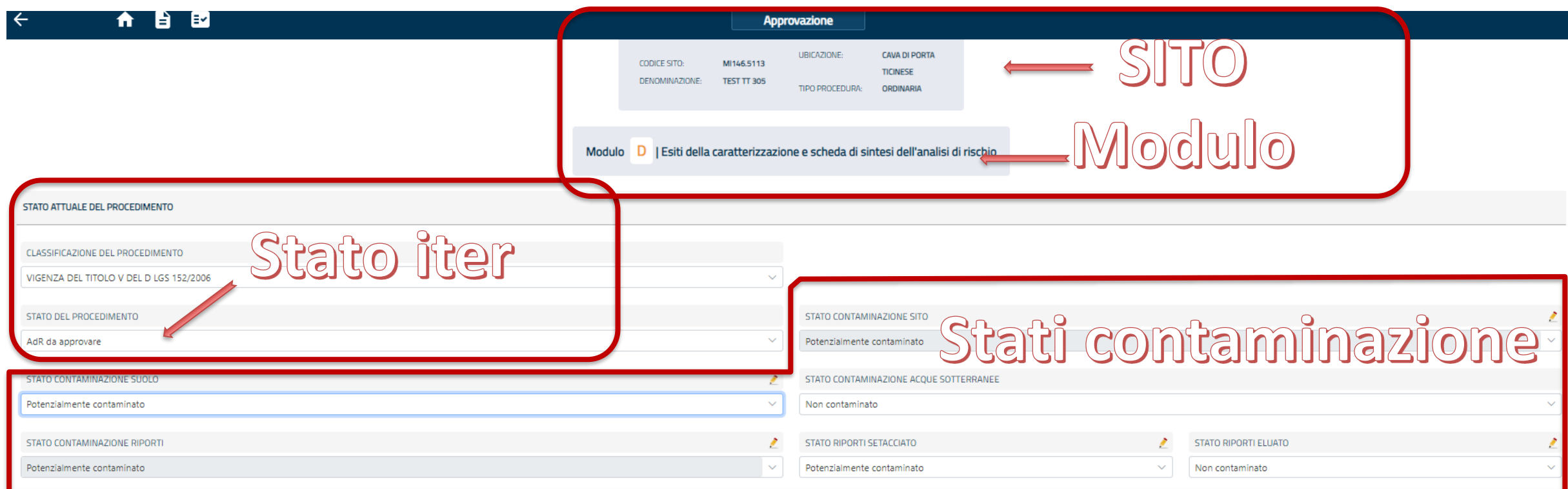

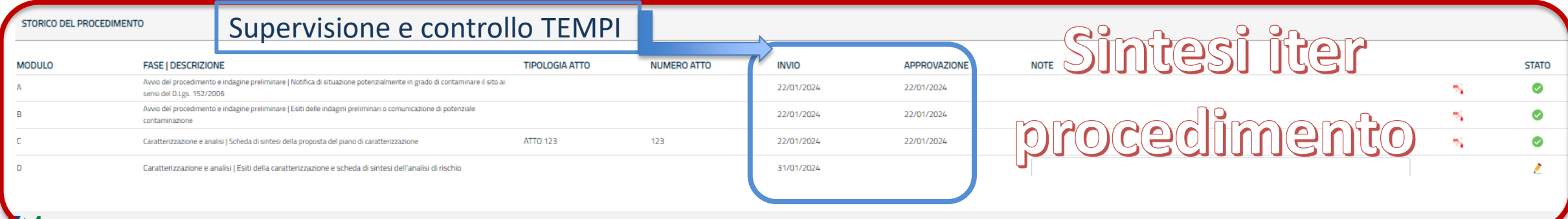

# **PORTALE DEI SITI CONTAMINATI |** Gestione del procedimento: approvazione modulistica

**conclusivo**

**vengono** registrati e

**Sintesi esito fase**

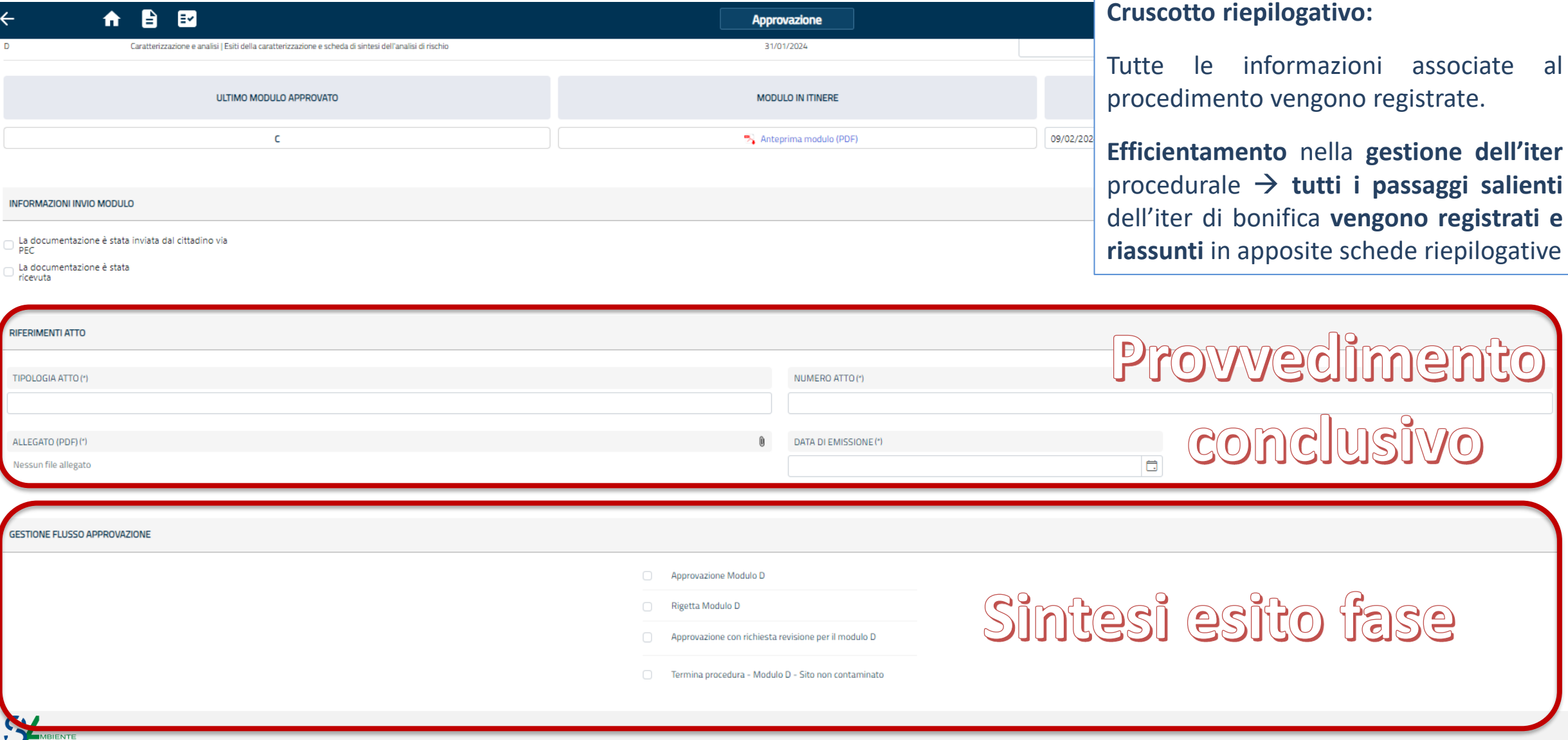

TIPOL

Nessu

# **PORTALE DEI SITI CONTAMINATI |** Gestione informazione ambientale

**Tipologia ed entità della contaminazione** → elementi **essenziali per comprendere e gestire** la pericolosità ambientale associata ai **siti contaminati**

Importanza di **gestire in modo rigoroso l'informazione analitica**, assicurando il rispetto di elevati standard di qualità in tutte le fasi di acquisizione, archiviazione, validazione, analisi e sintesi dei dati.

Predisposta **apposita sezione per la registrazione, la validazione e la sintesi dell'informazione analitica**

- ➢I dati analitici dovranno essere **comunicati** dai soggetti che operano la bonifica secondo appositi **formati di interscambio**
- ➢**I dati** dei laboratori **ARPA**, acquisiti per le attività di controllo e validazione, **saranno riversati nel portale**

Tutta **l'informazione analitica** associata ai procedimenti **verrà riversata in banca dati e potrà essere visualizzata, sintetizzata e/o estratta per successive elaborazioni.**

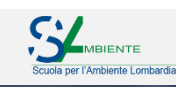

### **PORTALE DEI SITI CONTAMINATI |** Gestione informazione analitica

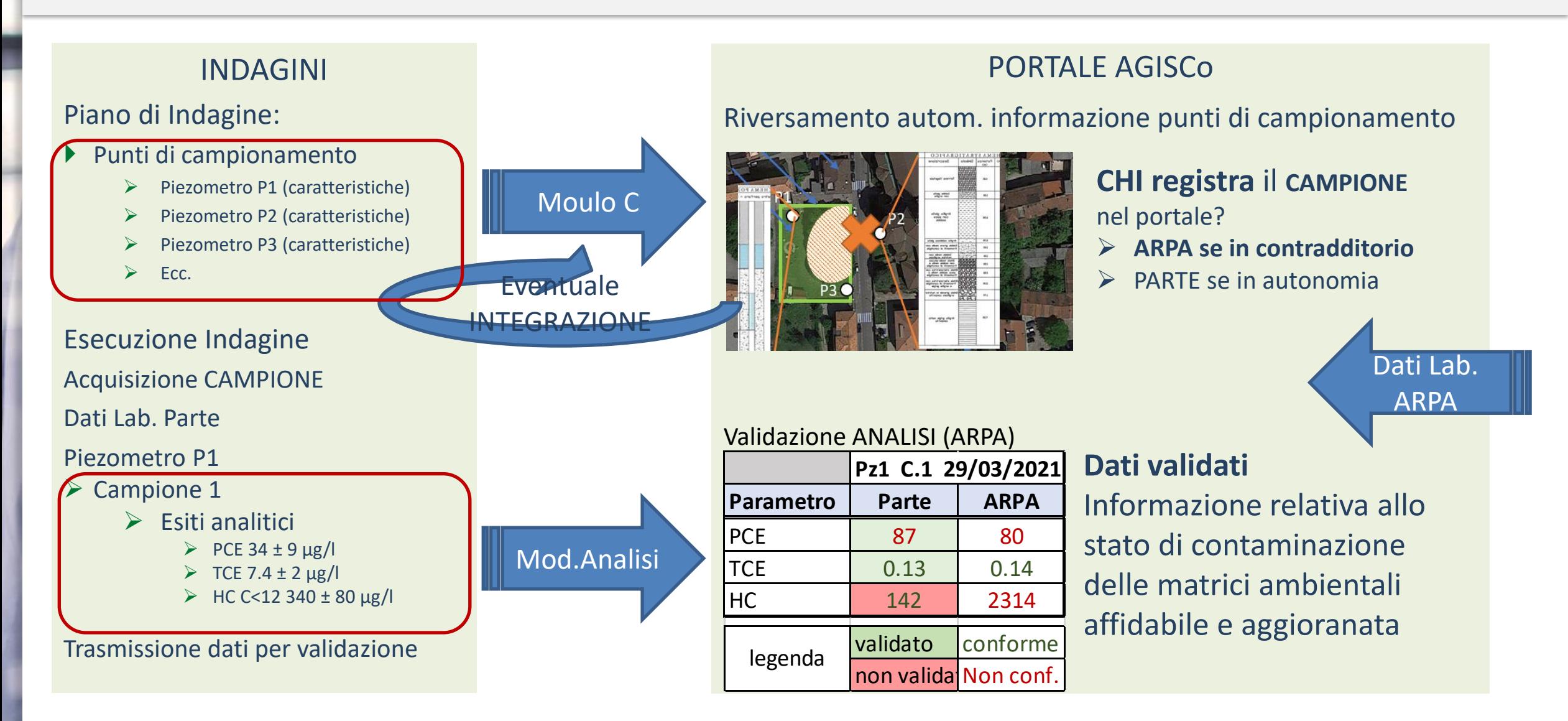

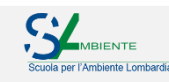

# **PORTALE DEI SITI CONTAMINATI |** Gestione informazione analitica

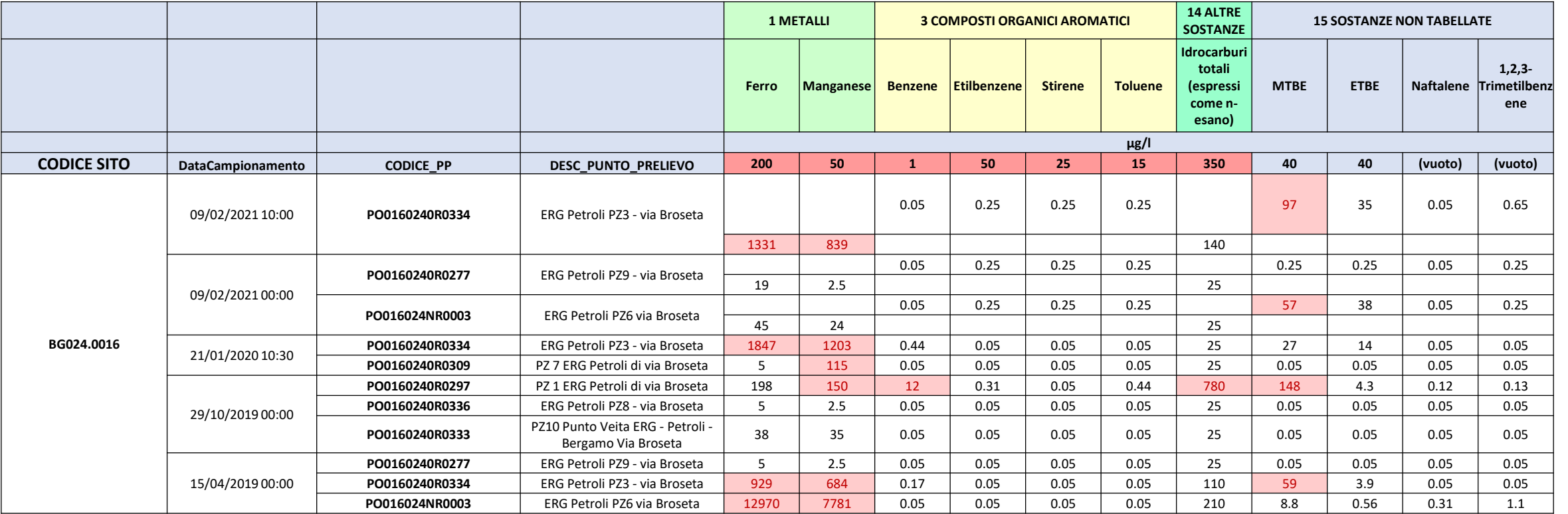

Gli esiti analitici di Parte, VALIDATI e associati ai risultati del laboratorio ARPA potranno essere visualizzati e riepilogati in AGISCo o esportati per le diverse necessità di analisi, elaborazione e sintesi dei Dati.

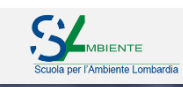

### **PORTALE DEI SITI CONTAMINATI |** Gestione territoriale - urbanistica

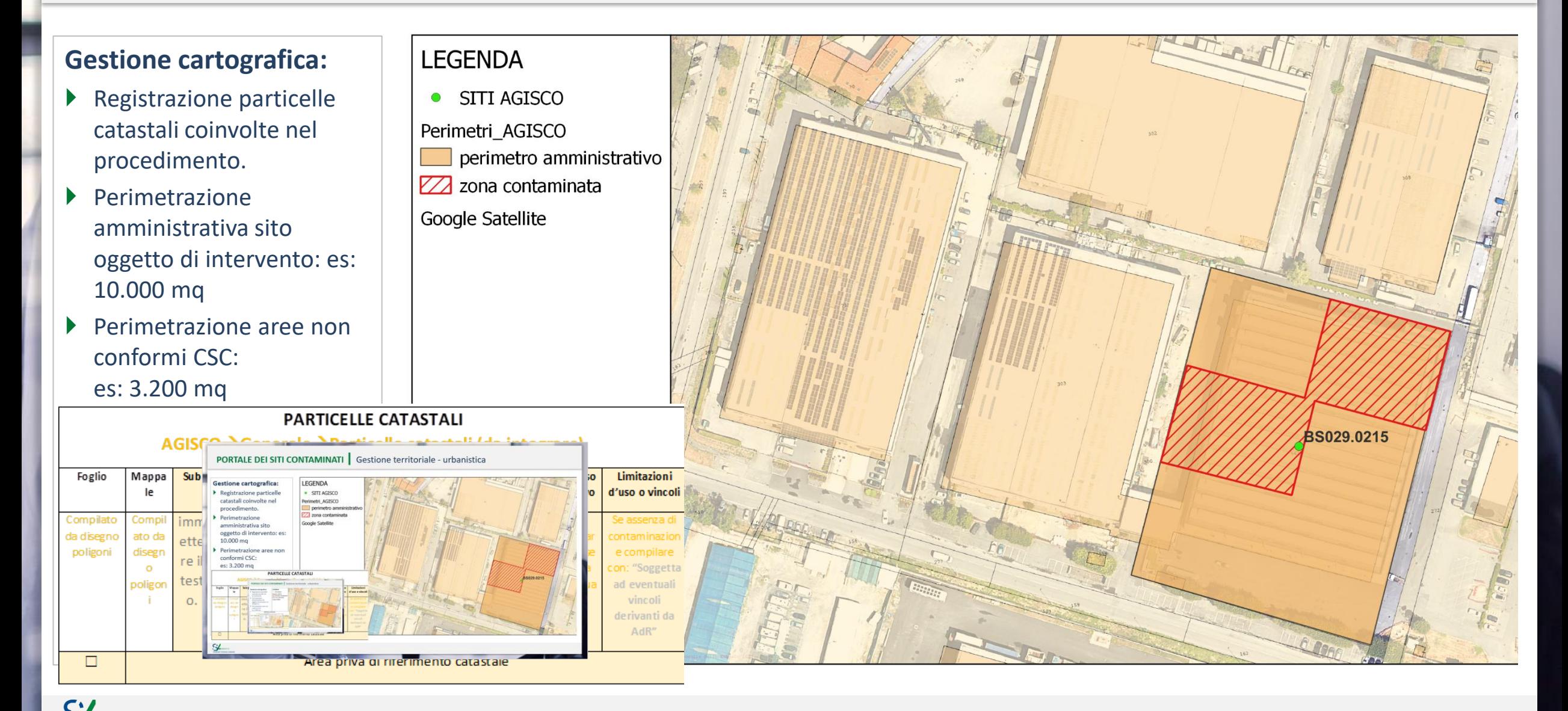

#### **THANKS FOR YOUR ATTENTION**

**Dr. Andrea Merri PhD Agenzia Regionale per la Protezione dell'Ambiente (ARPA) della Lombardia**

**U.O.C. Bonifiche, Analisi di Rischio e Attività Estrattiva - geologo phone: +39 02 69666323 email: [a.merri@arpalombardia.it](mailto:a.merri@arpalombardia.it)**

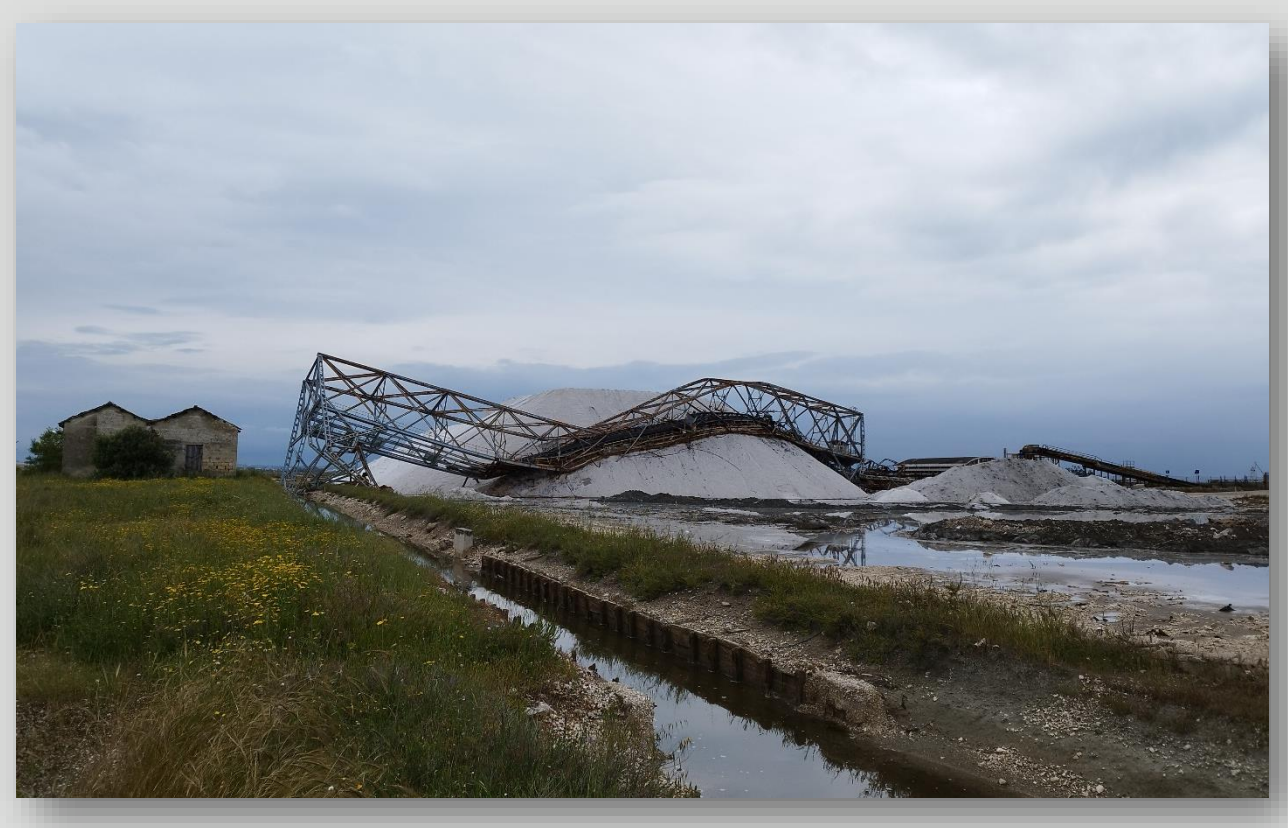

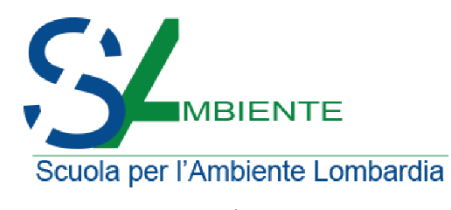

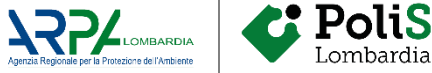